# CLERRSPRCE

Optimal departure time

9·40AM

e.g.)

CLEARSPACE can support navigation near the coast for large ship and coastal sailing vessels. The risk of running aground can be avoided by referring to the optimal navigation time calculated from tidal changes in both Regular route and Non-regular route.

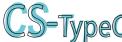

Together with both Type A and Type B functions, the function to search for the most suitable schedule supports safer navigation.

# Search optimal navigation time

The risk of stranding can be avoided in both Regular route and Non-regular route by being based on the most suitable schedule calculated from tidal changes. By setting the range of the navigation time, the departure time with the least amount of warning for dangerous waters can be determined.

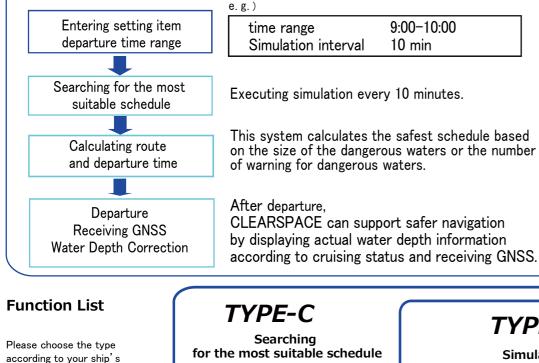

equipments and applications TYPE-A

TYPE-B Simulation\* Display estimated actual water depth\* Alert of dengerous waters\* **Receiving GNSS** Display ENC Water Depth correct\*

### Handling data

(1) digital bathymetric data, (2) tidal harmonic constant data, (3) electronic navigational chart(ENC), (4) GNSS data(compatible with NMEA signal GGA format) Note: The accuracy of the estimated bathymetry value depends on the digital bathymetry data and tidal harmonic constant data.

### Hardware requirements

OS:Windows 10 64 bit CPU: Core i7 2600K or higher Memory: 8 GB or more Hard disk: 50 GB or more free space Peripheral equipment: CD-ROM, keyboard, mouse or trackball, etc

Asterisk(🔆) is a patent(JP 2007-50759)

Monitor Resolution: 1400 × 1050 pixels or higher Number of colors: True Color 32bits or more

Input obstacle data

\* Windows is a registered trademark of Microsoft Corporation

The function and performance of the products in this catalog are subject to change without notice. The information in this catalog is current as of September 2020.

Contact

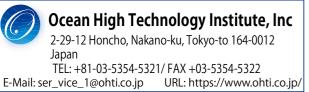

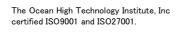

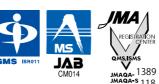

# Real-time display of actual water depth and tidal changes

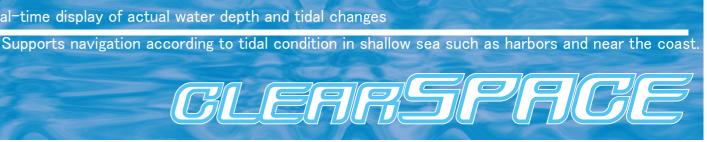

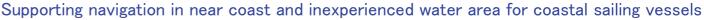

your usual route more safety.

# Display estimated actual water depth\*

CLEARSPACE can estimate current actual water depth from digital water depth data and tidal harmony constant data. Even more. CLEARSPACE can display graduated coloring interval of water depth according to ship constitution and situation. which is helpful for navigation in narrow waterways and ingress and egress.

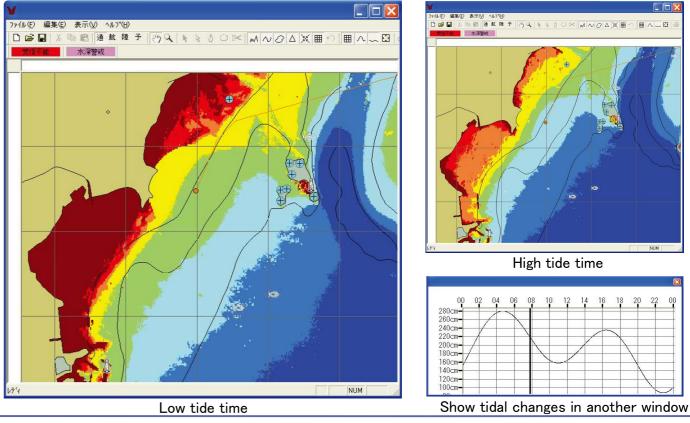

## Alert of dangerous waters\*

CLEARSPACE can receive GNSS and display the ship's current position. If you enter a dangerous waters after setting draft, monitoring

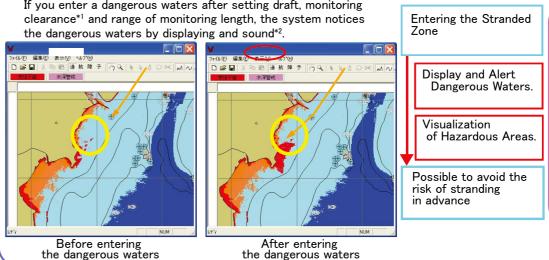

\*1 Distance from bottom of the ship to sea bottom which is determined to be dangerou \*2 Range of waterside direction which is monitored

# When you navigate near dangerous waters, CLEARSPACE gives warning of stranding. Real-time display and depth compensation allow you to check

If you set monitored range according to ship properties, you do not need to monitor CLEARSPACE all the time.

CLEARSPACE can alert in in plenty of time and distance to avoid danger.

You won't have to worry about running aground, even if you're preoccupied with ship congestion.

# GLERRSPRCE

# Display ENC

CLEARSPACE can easily display data such as ENC, coastline, contour and obstruction. You can look water depth and ENC at the same time by this function. This function is used to choose more safety route and navigation.

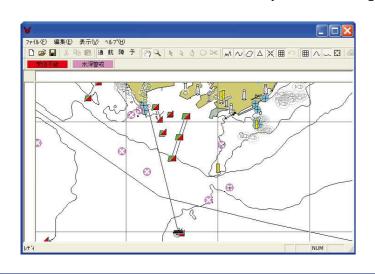

by graduated coloring than contour. ◎ 連載陸子 (約)Q トミシ○× M N Ø Δ X 曲

Display water depth more detail

(example of display graduated coloring by interval of 0.5 meters)

### Input obstacle data

You can enter own dangerous obstacle data other than ENC to applied position. And also, you can check input data on the display for kind of obstacle, size and water depth etc. (see Fig.1)

### Set Alert

If the around of obstacle are set to dangerous range of approaching, CLEARSPACE alerts to take care for dangerous when the ship enters there.

This function is also possible to use to notice for approaching target point area etc. (see Fig.2)

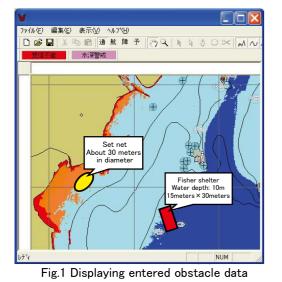

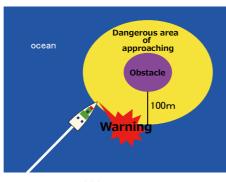

Fig.2 Setting 100m around the obstacle as a dangerous range of approaching

If you are concerned about the deviation from the actual depth, we recommend you to use the estimated depth correction function.

## Correction of the estimated actual water depth\*

CLEARSPACE is possible to receive water depth obtained from the echo sounder. The estimated actual water depth can be compensated by measuring water depth.

# Saving

CLEARSPACE can save file the data such as setting of graduated color display and positions of obstacles. You can load the display setting to suit the situation without having to configure again. You can save file with the name such as each port or each ship, etc.

Supporting safety operating departure and entering for large ship, such as pilot and tag boat, and prevent running aground of navigation for coastal trading vessels, and monitor ships entering port.

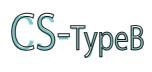

You can choose more safety route by grasp dangerous water in scheduled route in advance by simulation. It is possible to manage all safety in shipping company by simulating navigation of target ship from land.

# Simulation\*

By setting departure time, changing point and speed, You can simulate from departure point to the arrival point. And also can grasp aground dangerous waters by display graduated coloring of estimated actual water depth according to setting time.

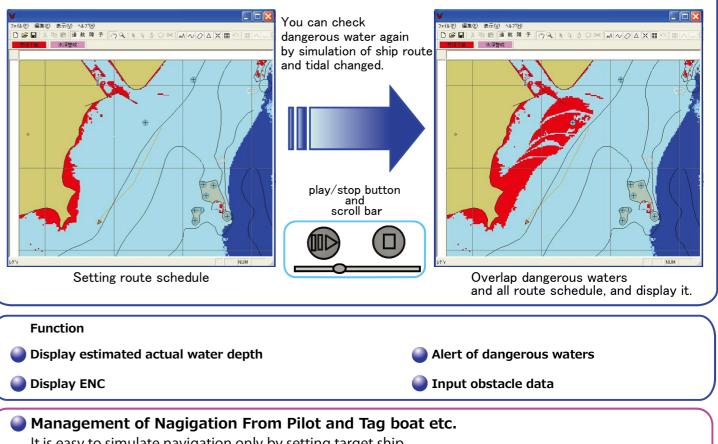

It is easy to simulate navigation only by setting target ship. From this simulation, you can grasp dangerous waters where the work is actually done, and helps to ensure your safety.

If you bring the laptop PC in ship, you can reference estimated actual water depth at current time by simulating at real time without receiving GNSS.

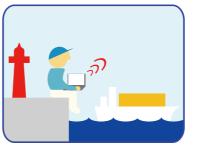

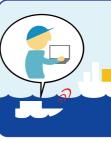

CLEARSPACE installed in the laptop PC can manage the arrival of large vessels, etc. from land or other vessels.

CLEARSPACE

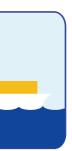

CLEARSPACE on the ship can also manage navigation.